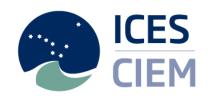

#### DCF national correspondents

Els Torreele; Jørgen Dalskov; Elo Rasmann; Heikki Lehtinen; Maximilien Simon; Christoph Stransky; Leonie O'Dowd; Georgs Kornilovs; Vilda Griuniene; Inge Janssen; Zbigniew Karnicki; Emilia Batista; Maria del Pilar Vara del Río; Anna Hasslow; Mathew Elliott

#### **ICES ACOM members**

Els Torreele; Joanne Morgan; Morten Vinther; Robert Aps; Jakup Reinert; Matti Salminen; Alain Biseau; Christopher Zimmermann; Jesper Boje; Gudmundur Thordarson; Maurice Clarke; Didzis Ustups; Tomas Zolubas; Nathalie Steins; Harald Gjøsæter; Jan Horbowy; Fatima Borges; Yury Efimov; Francisco Velasco; Massimiliano Cardinale; Nick Bailey; Larry Alade

Our Ref: L.27/ACB/sv

12 December 2016

Subject: Call for data: new information on Vulnerable Marine Ecosystems (VME) in the North Atlantic from ICES member countries

Dear Reader,

Please find enclosed a document describing the rationale, scope and technical details of this call for data, as well as the secure use of data.

The the Joint ICES/NAFO Working Group on Deep-water Ecology (WGDEC) maintains a central database holding information on the distribution and abundance of habitats and species considered to be indicators of vulnerable marine ecosystems (VMEs) across the North Atlantic . This ICES VME database aims to store and make available all known VME indicator records in the North Atlantic (covering deep water areas inside and outside national jurisdiction) for use by ICES and the wider marine community. ICES uses the database as a basis to provide scientifically-robust advice on the distribution of Vulnerable Marine Ecosystems (VMEs) and possible management solutions.

A list of deep-water VMEs and their characteristic taxa is provided (see Annex 2). Criteria to define what constitutes a VME has been produced by the FAO (FAO, 2009) and further refined WGDEC (ICES, 2016) to assist data providers.

International Council for the Exploration of the Sea

Conseil International pour l'Exploration de la Mer

General Secretary Anne Christine Brusendorff

H. C. Andersens Boulevard 44–46 DK-1553 Copenhagen V Denmark

Telephone: (45) 33 38 67 00 Telefax: (45) 33 93 42 15 E-mail: info@ices.dk www.ices.dk Development of the VME database commenced a number of years ago, and is updated annually by WGDEC. The records in the database come from a variety of sources, ranging from dedicated deep sea research cruises equipped with high resolution seabed imagery through to fishing trawl and long line by-catch records that are submitted by ICES member countries. The database holds information on *bona fide* records of VME habitats, which are verified observations of a VME on the seabed, such as from an ROV transect. These are considered different to VME indicator records, such as bycatch of gorgonians (sea fans) from a fishing vessel. While data mining has been productive in discovering historical records, many research projects have come to an end in recent years which have collected information on VMEs, and there is a wish to adequately also capture any new information made available for the ICES VME database.

While data mining has been productive in discovering historical records, many research projects have come to an end in recent years which have collected information on VMEs, and there is a wish to adequately capture this new information with the ICES VME database.

This data call is targeting data from January 2014 through to end of June 2016, however older data which has not been submitted previously to ICES should also be submitted.

In case of questions please contact the ICES Secretariat (<u>accessions@ices.dk</u>) for clarification.

Sincerely,

Anne Christine Brusendorff

General Secretary

CC: Neil Golding (Chair of WGDEC)

Auce Asti Broudoff

# Data call: new information on Vulnerable Marine Ecosystems (VMEs) in the North Atlantic from ICES member countries

#### Rationale:

The rationale for the call is that the Joint ICES/NAFO Working Group on Deep-water Ecology (WGDEC¹) maintains a central database holding information on the distribution and abundance of habitats and species considered to be indicators of vulnerable marine ecosystems (VMEs) across the North Atlantic². This ICES VME database aims to store and make available all known VME indicator records in the North Atlantic (covering deep water areas inside and outside national jurisdiction) for use by ICES and the wider marine community. ICES uses the database as a basis to provide scientifically-robust advice on the distribution of Vulnerable Marine Ecosystems (VMEs) and possible management solutions.

A list of deep-water VMEs and their characteristic taxa is provided (see Annex 2). Criteria to define what constitutes a VME has been produced by the FAO (FAO, 2009) and further refined WGDEC (ICES, 2016) to assist data providers.

Development of the VME database commenced a number of years ago, and is updated annually by WGDEC. The records in the database come from a variety of sources, ranging from dedicated deep sea research cruises equipped with high resolution seabed imagery through to fishing trawl and long line by-catch records that are submitted by ICES member countries. The database holds information on *bona fide* records of VME habitats, which are verified observations of a VME on the seabed, such as from an ROV transect. These are considered different to VME indicator records, such as bycatch of gorgonians (sea fans) from a fishing vessel. While data mining has been productive in discovering historical records, many research projects have come to an end in recent years which have collected information on VMEs, and there is a wish to adequately also capture any new information made available for the ICES VME database.

#### What the requested information will be used for:

The requested information, when ingested into the VME database, will have a number of important uses. The ICES VME database provides an essential resource for some of the core work of WGDEC in informing fisheries management, such as recommending bottom fishing closures within NEAFC (North East Atlantic Fisheries Commission) waters to protect VMEs. WGDEC also use this extensive database of VME records to respond to advice requests from the European Commission to provide new information on the locations of seabed habitats sensitive to particular fishing activities.

<sup>&</sup>lt;sup>1</sup> http://ices.dk/community/groups/Pages/WGDEC.aspx

<sup>&</sup>lt;sup>2</sup> http://ices.dk/marine-data/data-portals/Pages/vulnerable-marine-ecosystems.aspx

#### Temporal and Geographical scope:

Temporal scope is for data on VMEs collected between January 2014 and June 2016, although please note that older data which has not been submitted previously to ICES should also be submitted.

The geographical scope of the data call is constrained to the ICES area, which can be viewed here: <a href="http://geo.ices.dk/viewer.php?add layers=ices ref:ices areas">http://geo.ices.dk/viewer.php?add layers=ices ref:ices areas</a> with the exclusion of the Baltic Sea area. The ICES areas can also be downloaded here: <a href="http://geo.ices.dk/download.php?dataset=ices ref:ices areas">http://geo.ices.dk/download.php?dataset=ices ref:ices areas</a>

As WGDEC focuses its work on VME in 'deep water areas', considered to be in water depths of 200m and deeper, this thereby effectively excludes data from the following ICES areas in this data call: IIIa, IIIb, IIIc, IIId, IVb, IVc, VIIa, VIId, VIIe, and VIIf.

#### Legal scope:

Generically, all the governments and intergovernmental commissions requesting and receiving advice from ICES and all contracting parties to OSPAR and HELCOM have signed international agreements under UNCLOS 1995 Fish Stocks agreement article 5 and 6 to incorporate fisheries impacts on other components of marine ecosystems and WSSD 2002 article 30 to implement an ecosystem approach in relation to oceans policy including fisheries. These agreements include an obligation to collect and share data to support assessment of the impacts of fisheries on non-target species and the environment (UNCLOS FSA art 6). ICES provides annual advice on mapping the location of habitats sensitive to particular fishing activities (i.e. Vulnerable Marine Ecosystems, VMEs) to the EC and NEAFC.

#### **Electronic outputs:**

Data will be shown as maps within ICES WGDEC reports and ICES Advice.

Data will also be visible and accessible on the ICES VME data portal<sup>2</sup>. On this portal, all data (public and restricted) will be displayed aggregated to a 0.05 x 0.05 degree grid using the approach of C-square reference XXXX:XXX:X (see Rees, 2003). When downloading, publically accessible data (as determined by the data provider) will be available in its 'raw' form (i.e. not aggregated). Meanwhile, those data classed as 'restricted' by the data provider will be unavailable for download; only the data provider contact details will be provided.

#### How to report the data:

Electronic submission:

To submit data, please fill in the Excel "data submission template" with your data. The template can be found here:

http://www.ices.dk/marine-

#### data/Documents/VME/VME\_Reporting\_Format\_Template.xlsm.

Once the Excel data submission template is completed, go to the "Export\_data" sheet and press the "Export data to XML" button to create a data file in XML format, and save it onto your computer or network. Note: please do not use the Excel automatic XMl conversion function, it will not produce the correct file.

Go to the VME portal <a href="http://vme.ices.dk/">http://vme.ices.dk/</a>.

Press the 'Submit data' link and log in with your ICES sharepoint user credentials. If you do not have access to ICES sharepoint, please contact <a href="accessions@ices.dk">accessions@ices.dk</a> for assistance.

Select your XML data file using the 'Browse' button to select the file.

Press the 'Screen file' button to validate and upload the file to the ICES database.

When submitting data, refer to Annex 1 for VME format description and Annex 2 for what species/habitats constitute a VME.

Additional information on how to submit data is also provided in the ICES VME data reporting guidance document

(http://www.ices.dk/marine-

data/Documents/VME/VME 2016 Data Reporting Guidance.pdf).

**Timing:** The data should be submitted by <u>Friday 10<sup>th</sup> February 2017</u>

**Contact points:** For assistance with data submission and additional information

contact accessions@ices.dk

#### References

ICES. 2016. Report of the Workshop on Vulnerable Marine Ecosystem Database (WKVME), 10–11 December 2015, Peterborough, UK. ICES CM 2015/ACOM:62. 42 pp.

FAO, 2009. The FAO International Guidelines for the Management of Deep-sea Fisheries in the High Seas. Activities pages. In: FAO Fisheries and Aquaculture Department [online]. Rome. Updated 30 April 2013. <a href="http://www.fao.org/fishery/topic/166308/en">http://www.fao.org/fishery/topic/166308/en</a>

Rees, T. 2003. "C-square s", a new spatial indexing system and its applicability to the description of oceanographic datasets. Oceanography, 16(1): 11–19.

## **Annex 1:** VME Format Description

Format consists of 4 separate records for File Information, VME Cruise, VME Sample, and VME Data. File Information record is created automatically in the template.

To report 'absence' data (for example if you are reporting a research trawl survey where there was no VME by-catch), this VME Data record should be left empty, and only VME Cruise and VME Sample should be completed.

Note: in the 'Obligation' column, M stands for mandatory, O stands for optional and C stands for conditional (i.e. conditional on information being provided in the previous fields)

In case of questions about data reporting format, vocabulary codes, etc., please contact accessions@ices.dk

### 1. File Information (Mandatory record, created automatically from the data submission template)

| FIELD NAME    | FIELD<br>TYPE | OBLIGATION | DESCRIPTION                     | GUIDANCE                                                |
|---------------|---------------|------------|---------------------------------|---------------------------------------------------------|
| RecordType    | Text          | M          | Record Type code 'FI'           | The field will be autofilled during data export to xml. |
| Country       | Text          | M          | Survey country 2-alpha ISO code | The field will be autofilled from the Cruise record     |
| EntryDateTime | Date          | M          | Data entry date time            | The field will be autofilled during data export to xml. |

# 2. VME Cruise (Mandatory record)

| FIELD NAME | FIELD | OBLIGATION | DESCRIPTION                                          | GUIDANCE                                                                                           |
|------------|-------|------------|------------------------------------------------------|----------------------------------------------------------------------------------------------------|
|            | TYPE  |            |                                                      |                                                                                                    |
| RecordType | Text  | M          | Record Type code 'VC'                                | The field will be autofilled during data export to xml.                                            |
| SurveyName | Text  | M          | Survey name                                          | Survey (campaign) name and acronym.                                                                |
| Country    | Text  | M          | Survey country 2-alpha ISO code                      | Use codes from the list: <a href="http://vocab.ices.dk/?ref=337">http://vocab.ices.dk/?ref=337</a> |
| VesselType | Text  | M          | Vessel type from which the sample was collected.     | Choose from the list: <a href="http://vocab.ices.dk/?ref=57">http://vocab.ices.dk/?ref=57</a>      |
| Ship       | Text  | O          | Code of vessel on which sample was collected (for    | Field is strongly recommended for reporting. Report vessel                                         |
|            |       |            | ROV or AUV, provide reference to the parent vessel). | code from the list at <a href="http://vocab.ices.dk/?ref=315">http://vocab.ices.dk/?ref=315</a>    |
| CruiseID   | Text  | M          | Local Cruise ID                                      | To be provided by the data supplier – cruise reference code.                                       |
|            |       |            |                                                      | If CSR exists, report the CSR cruise reference for traceability                                    |

|                             |         |   |                                                                                                    | http://seadata.bsh.de/csr/retrieve/sdn2_index.html                                                                                                    |
|-----------------------------|---------|---|----------------------------------------------------------------------------------------------------|----------------------------------------------------------------------------------------------------|
| StartDate                   | Date    | M | Cruise start date                                                                                          | All dates must be supplied as text in the format YYYY-MM-DD (ISO date format).                                                                                                    |
| EndDate                     | Date    | M | Cruise end date                                                                                            | All dates must be supplied as text in the format YYYY-MM-DD (ISO date format).                                                                                                    |
| PlaceName                   | Text    | 0 | Name of place in reference to the data collection.                                                         | Free text; e.g. "Rockall Bank"                                                                                                    |
| ShipPositionPrecision       | Integer | O | An estimate of the precision of the lat/long provided by the spatial positioning systems of the vessel/ROV | Calculated or estimated precision of the vessel/ROV position in metres. Take into account whether position is determined from the ship position or from ROV. For example when two separate spatial reference systems are in use such as vessel position GPS (+/- 10m) and ROV USBL (+/- 20m) position, the precision of both the vessel and ROV systems should be added together to give a precision of +/- 30m. |
| ResponsibleOrganisation     | Text    | M | EDMO code of the organization responsible for the data.                                                    | Please select the organization from the list at <a href="http://vocab.ices.dk/?ref=EDMO">http://vocab.ices.dk/?ref=EDMO</a>                                                                                                    |
| ResponsibleOrganisationRole | Text    | M | Role of the responsible organization for the data.                                                         | Choose from the list: <a href="http://vocab.ices.dk/?ref=1434">http://vocab.ices.dk/?ref=1434</a>                                                                                                    |
| ScientistInCharge           | Text    | 0 | Name of SIC (Scientist in Charge) or PI (Principle Investigator.                                           | Free text. Name of the scientist with overall responsibility for data collection and achieving science objectives during survey.                                                                                                    |
| FundingProject              | Text    | 0 | Project name                                                                                               | Free text. Name of the funding project                                                                                                    |
| PointOfContact              | Text    | M | Name of the point of contact for queries about the data.                                                   | Free text. Who should be contacted about the data                                                                                                    |
| ContactEmail                | Text    | M | E-mail address for the point of contact about the data.                                                    | Valid e-mail address                                                                                                    |
| Reference                   | Text    | 0 | A reference to the data source.                                                                            | Complete citation for the data source e.g. "Mortensen et al., 2006"                                                                                                    |
| FileName                    | Text    | O | Name of the excel or shape file submitted.                                                                 | Link to the related metadata files, if available. The files should be sent to accessions@ices.dk                                                                                                    |
| DataAccess                  | Text    | M | Data access constraints.                                                                                   | e.g. "public" or "restricted". Please use "public" if you are content with the data being downloaded in its raw form from the ICES data portal. Alternatively, the data will not be downloadable if you select "restricted". Subset of the controlled vocabulary: <a href="http://vocab.ices.dk/?ref=1435">http://vocab.ices.dk/?ref=1435</a>                                                                    |

# 3. VME Sample (Mandatory record)

| FIELD NAME           | FIELD<br>TYPE | OBLIGATION | DESCRIPTION                                       | GUIDANCE                                                                                                    |
|----------------------|---------------|------------|---------------------------------------------------|----------------------------------------------------------------------------------------------------|
| RecordType           | Text          | M          | Record Type code 'VS'                             | The field will be autofilled during data export to xml.                                                                                                    |
| CruiseID             | Text          | M          | Local Cruise ID                                   | To be provided by the data supplier – cruise reference code.  If CSR exists, report the CSR cruise reference                                                                                                    |
| StationID            | Text          | 0          | ID of the survey station, if known.               | May be numeric, text or a combination of numbers and text.                                                                                                    |
| SampleKey            | Text          | M          | Key for each discernible sampling/analysis event. | <ul> <li>A unique key for each sampling event like:</li> <li>A single trawl</li> <li>A single long line set</li> <li>A single photograph from a photographic tow</li> <li>A segment of analysed video from a video tow</li> <li>A video tow, if video is unanalyzed</li> <li>A sediment grab or core.</li> <li>To be created by data supplier. May be numeric, text or a combination of numbers and text, which may relate back to original data management convention for traceability.</li> </ul> |
| ObservationDate      | Date          | С          | Date the species or habitat was recorded.         | Report the date of observation, if available. All dates must be supplied as text in the format YYYY-MM-DD (ISO date format).                                                                                                    |
| ObservationDateType  | Text          | M          | Precision of the reported ObservationDate         | A one or two character code that identifies the types of dates used in ObservationDate. Explicitly stating the code avoids any ambiguity, which might lead to subtly different interpretations. Choose from the list: <a href="http://vocab.ices.dk/?ref=1429">http://vocab.ices.dk/?ref=1429</a>                                                                                                    |
| DataCollectionMethod | Text          | M          | Reference to the data collection method used.     | Specify the data collection method for the sample based on the vocabulary list N.B. If several samples were taken on site by the variety of methods, report them separately with different sample keys  Choose from:  • Multibeam echo sounder (unknown platform)  • Multibeam echo sounder (vessel mounted)  • Multibeam echo sounder (AUV mounted)  • Multibeam echo sounder (ROV mounted)                                                                                                    |

|                        |         |   |                                                         | Single beam echo sounder                                                                      |
|------------------------|---------|---|---------------------------------------------------------|-----------------------------------------------------------------------------------------------|
|                        |         |   |                                                         | <ul> <li>Side scan sonar (Unknown platform)</li> </ul>                                        |
|                        |         |   |                                                         | Side scan sonar (AUV mounted)                                                                 |
|                        |         |   |                                                         | Sub-bottom profiler                                                                           |
|                        |         |   |                                                         | • CTD                                                                                         |
|                        |         |   |                                                         | <ul> <li>Grab (please specify type from link below)</li> </ul>                                |
|                        |         |   |                                                         | Core (please specify type from link below)                                                    |
|                        |         |   |                                                         | <ul> <li>Trawl (please specify type from link below)</li> </ul>                               |
|                        |         |   |                                                         | <ul> <li>Dredge (please specify type from link below)</li> </ul>                              |
|                        |         |   |                                                         | Longline                                                                                      |
|                        |         |   |                                                         | Seabed imagery - towed camera system                                                          |
|                        |         |   |                                                         | Seabed imagery - drop camera system                                                           |
|                        |         |   |                                                         | Seabed imagery – ROV system                                                                   |
|                        |         |   |                                                         | This list is a subset of the ICES Sampler Type                                                |
|                        |         |   |                                                         | vocabulary. If your survey method is not listed,                                              |
|                        |         |   |                                                         | please select from: <a href="http://vocab.ices.dk/?ref=152">http://vocab.ices.dk/?ref=152</a> |
| StartLatitude          | Double  | С | Start latitude of the record, if line (if point, use    | Use World Geodetic System 1984 (WGS84) geographic                                             |
|                        |         |   | MidLatitude and leave this blank).                      | coordinate system, and decimal degrees.                                                       |
| StartLongitude         | Double  | С | Start longitude of the record, if line (if point, use   | Use World Geodetic System 1984 (WGS84) geographic                                             |
|                        |         |   | MidLongitude and leave this blank).                     | coordinate system, and decimal degrees.                                                       |
| MiddleLatitude         | Double  | M | Midpoint latitude of the record if line (if point, use  | Use World Geodetic System 1984 (WGS84) geographic                                             |
|                        |         |   | this field for position).                               | coordinate system, and decimal degrees.                                                       |
| MiddleLongitude        | Double  | M | Midpoint longitude of the record if line (if point, use | Use World Geodetic System 1984 (WGS84) geographic                                             |
|                        |         |   | this field for position).                               | coordinate system, and decimal degrees.                                                       |
| EndLatitude            | Double  | C | End latitude of the record (if point, use MidLatitude   | Use World Geodetic System 1984 (WGS84) geographic                                             |
|                        |         |   | and leave this blank).                                  | coordinate system, and decimal degrees.                                                       |
| EndLongitude           | Double  | C | End longitude of the record (if point, use              | Use World Geodetic System 1984 (WGS84) geographic                                             |
|                        |         |   | MidLongitude and leave this blank).                     | coordinate system, and decimal degrees.                                                       |
| GeometryType           | Text    | M | Sampling geometry type                                  | Point or line - subset of the controlled vocabulary                                           |
|                        |         |   |                                                         | http://vocab.ices.dk/?ref=1430                                                                |
| SamplePositionAccuracy | Integer | O | Accuracy of spatial position of record in metres.       | For example, trawl by-catch of coral along a 5km trawl track                                  |
|                        |         |   |                                                         | would have a RecordPositionAccuracy of 5000 metres whereas                                    |
|                        |         |   |                                                         | an observation of a cold-water coral reef observed on an                                      |
|                        |         |   |                                                         | ROV/drop-camera frame transect may be have a                                                  |
|                        |         |   |                                                         | RecordPositionAccuracy of 20 metres (this being the accuracy                                  |
|                        |         |   |                                                         | of the USBL positioning being used on the ROV/drop-frame)                                     |
|                        |         |   |                                                         | Value in metres; e.g. "10" means the given position of the                                    |
|                        |         |   |                                                         | record is accurate to ± 10 metres.                                                            |
|                        |         |   |                                                         |                                                                                               |

|            |          |                                             | in metres. e.g. 110                                              |
|------------|----------|---------------------------------------------|------------------------------------------------------------------|
| DepthLower | Double O | Lower depth in metres                       | For transect data (video or trawl) indicate the deepest depth in |
|            |          |                                             | metres. e.g. 150                                                 |
| DepthShoot | Double O | Depth at the beginning of the tow in metres | For trawling data, report depth in metres at the beginning of    |
|            |          |                                             | the tow                                                          |
| DepthHaul  | Double O | Depth at the end of the tow in metres       | For trawling data, report depth in metres at the end of the tow  |

4. VME Data Record (Optional record – If you wish to report 'absence' data (for example if you are reporting a research trawl survey where there was no VME by-catch), this record should be left empty).

| FIELD NAME    | FIELD<br>TYPE | OBLIGATION | DESCRIPTION                                                       | GUIDANCE                                                                                                    |
|---------------|---------------|------------|-------------------------------------------------------------------|----------------------------------------------------------------------------------------------------|
| RecordType    | Text          | M          | Record Type code 'VD'                                             | The field will be autofilled during data export to xml.                                                                                                    |
| SampleKey     | Text          | M          | Key for each discernible sampling/analysis event.                 | A unique key for each sampling event like:  • A single trawl  • A single long line set  • A single photograph from a photographic tow  • A segment of analysed video from a video tow  • A video tow, if video is unanalyzed  • A sediment grab or core.  To be created by data supplier. May be numeric, text or a combination of numbers and text, which may relate back to original data management convention for traceability.                                                                                           |
| RecordKey     | Text          | M          | Unique key for each data record (row) within a submitted dataset. | To be created by data supplier. May be numeric, text or a combination of numbers and text, which may relate back to original data management convention for traceability. If no original data management key exists, this can be added as a sequential numeric list (1,2,3, etc.)                                                                                                    |
| VME_Indicator | Text          | С          | Grouping of species/habitats used by WGDEC.                       | A VME indicator must be chosen if no <i>bona fide</i> VME habitat type is known to occur, e.g. a sponge from trawl by-catch. This field can also be used to record species records as additional detail for records of VME habitats. To do this, the VME indicator record(s) should be on a separate line from the VME habitat record, and should have the same VMEKey. VME indicators should match the list shown below. Controlled vocabulary <a href="https://vocab.ices.dk/?ref=1409">https://vocab.ices.dk/?ref=1409</a> |

|                      |      |   |                                      | Choose from:  Black coral Cup coral Gorgonian Stylasterids Sea-pen Soft coral Sponge Stony coral Anemones Xenophyophores Stalked crinoids Chemosynthetic species (seeps and vents)                                                                                                    |
|----------------------|------|---|--------------------------------------|----------------------------------------------------------------------------------------------------|
| VME_IndicatorSubtype | Text | O | Indicator subtype code               | These are additional VME Indicator types used by NAFO Working Groups, and are not represented in VME Indicator field above. Controlled vocabulary:<br>http://vocab.ices.dk/?ref=1492                                                                                                    |
| VME_HabitatType      | Text | C | VME habitat types used by WGDEC.     | A VME habitat type should be chosen if the record occurs within a bona fide VME habitat e.g. From an ROV transect surveying a cold water coral reef.  All datapoints representing the known extent of a VME habitat type along a transect or tow should be recorded within one line of the database (e.g. a video tow split into sections of coldwater coral reef; bathyal rock; cold-water coral reef, would represent two VME habitat records of cold-water coral reef in the database).  Controlled vocabulary <a href="http://vocab.ices.dk/?ref=1410">http://vocab.ices.dk/?ref=1410</a> Choose from:  Cold-water coral reef  Coral garden  Deep-sea sponge aggregations  Sea-pen fields  Anemone aggregations  Mud and sand emergent fauna  Bryozoan patches  Hydrothermal vents/fields  Cold seeps |
| VME_HabitatSubtype   | Text | О | VME sub habitat types used by WGDEC. | If no VME_habitat_type is filled in, this field should be left blank. If VME_habitat_type is filled in, this field is optional.                                                                                                    |

|                        |          |                                                                                            | Controlled vocabulary <a href="http://vocab.ices.dk/?ref=1411">http://vocab.ices.dk/?ref=1411</a> Choose from:  • Lophelia pertusa/Madrepora oculata reef • Solenosmilia variabilis reef • Hard-bottom coral garden Note that these records can be further classified as one of the following:  • Hard-bottom coral garden: Hard-bottom gorgonian and black coral gardens • Hard-bottom coral garden: Colonial scleractinians on rocky outcrops • Hard-bottom coral garden: Non-reefal scleractinian aggregations • Hard-bottom coral garden: Stylasterid corals on hard substrata • Soft-bottom coral garden Note that these records can be further classified as one of the following:  • Soft-bottom coral garden: Soft-bottom gorgonian and black coral gardens • Soft-bottom coral garden: Cup-coral fields • Soft-bottom coral garden: Cauliflower Coral Fields • Soft-bottom sponge aggregations • Hard-bottom sponge aggregations • Hard-bottom anemone aggregations |
|------------------------|----------|--------------------------------------------------------------------------------------------|----------------------------------------------------------------------------------------------------|
| VMEKey                 | Double C | Key to identify VME habitat and VME indicator records belonging to a single habitat patch. | Sequential number to identify records that come from the same block of habitat, e.g. Consecutive points on an ROV or video transect that are on the same coral reef. This is mandatory for any records of VME habitats. If each record comes from a separate habitat patch, or if this is not known, use a different number for each record.  Also optional for records of VME indicator species, where it can be used to show that these come from a patch of VME habitat. See guidance on the VME_indicator field for more details.                                                                                                    |
| GeneralTaxonDescriptor | Text O   | Most detailed name of taxon (according to HighestTaxonomicResolution).                     | e.g. Porifera, <i>Lophelia pertusa</i> , soft coral                                                                                                    |

| TaxonLatinName         | Text    | С | Latin name of the most detailed taxon identified.                                                     | Report the taxon Latin name whenever possible. Report the taxon Latin name whenever possible. If reported in the Excel template, the AphiaID would be matched automatically. In case of ambiguities in the results, the data submitter should specify the AphiaID instead.                                             |
|------------------------|---------|---|----------------------------------------------------------------------------------------------------|----------------------------------------------------------------------------------------------------|
| AphiaID                | Integer | С | WoRMS Species reference code                                                                          | We strongly recommend reporting of valid species AphiaIDs as in <a href="http://www.marinespecies.org/">http://www.marinespecies.org/</a> . In the excel template, either AphiaID or TaxonLatinName should be reported (same field). If the field is left blank, AphiaID=2 (Animalia) would be automatically assigned. |
| DeadAlive              | Text    | O | Indication of whether most of sample was dead or alive.                                               | Choose either "Dead" or "Alive". Subset of the controlled vocabulary: <a href="http://vocab.ices.dk/?ref=64">http://vocab.ices.dk/?ref=64</a>                                                                                                    |
| Number                 | Double  | 0 | Number of individuals associated with the record.                                                     | If not known, use "Null".                                                                                                    |
| Weight                 | Double  | О | Mass of indicator, in kg, associated with the record.                                                 | Weight in kilograms. This is likely to be relevant to by-catch/data. If not known or not relevant, use "Null". Do not include if the record is a VME habitat type.                                                                                                    |
| Density                | Double  | O | Number of individuals per square metre (m²).                                                          | If not known or not relevant, use "Null".                                                                                                    |
| PercentCover           | Double  | O | Percentage cover of indicator (relevant to underwater imagery data, e.g. ROV or drop down video).     | If not known or not relevant, use "Null".                                                                                                    |
| SACFOR                 | Text    | O | Semi-quantitative abundance scale (relevant to underwater imagery data, e.g. ROV or drop down video). | Controlled vocabulary <a href="http://vocab.ices.dk/?ref=1491">http://jncc.defra.gov.uk/?ref=1491</a> . Scale description: <a href="http://jncc.defra.gov.uk/page-2684">http://jncc.defra.gov.uk/page-2684</a> If not known or not relevant, use "Null".                                                               |
| TaxonDeterminer        | Text    | O | Name of organization that identified the GeneralTaxonDescriptor.                                      | Please select the organization from the list at <a href="http://vocab.ices.dk/?ref=EDMO">http://vocab.ices.dk/?ref=EDMO</a>                                                                                                    |
| TaxonDeterminationDate | Date    | O | Date of identification of the GeneralTaxonDescriptor.                                                 | All dates must be supplied as text in the format YYYY-MM-DD (ISO date format).                                                                                                    |
| Comments               | Text    | O | Any other relevant comments or information.                                                           | e.g. "sample was 60% live coral and 40% dead"                                                                                                    |

Annex 2: A list of deep-water VMEs and their characteristic taxa (table extracted from ICES VME Workshop report (ICES, 2016))

| Proposed VME habitat<br>type<br>(VME database field:<br>"VME_HabitatType") | Proposed VME habitat subtype (VME database field: "VME_HabitatSubtype")                 | Representative Taxa                                                                                                    | Corresponding VME Indicator<br>(VME database field:<br>"VME_Indicator") |
|----------------------------------------------------------------------------|-----------------------------------------------------------------------------------------|----------------------------------------------------------------------------------------------------|-------------------------------------------------------------------------|
| Cold-water coral reef                                                      | Lophelia pertusa/Madrepora oculata reef                                                 | Lophelia pertusa<br>Madrepora oculata                                                                                                    | Stony coral                                                             |
|                                                                            | Solenosmilia variabilis reef                                                            | Solenosmilia variabilis                                                                                                    | Stony coral                                                             |
| Coral garden                                                               | Hard bottom coral garden  Note - you can also assign records to a more detailed subtype | (See below)                                                                                                    | Black coral Gorgonian Stony coral Stylasterids                          |
|                                                                            | Hard bottom coral garden: Hard bottom gorgonian <sup>3</sup> and black coral gardens    | ACANTHOGORGIIDAE  • Acanthogorgia armata ANTHOTHELIDAE CHRYSOGORGIIDAE CORALLIIDAE ISIDIDAE, KERATOISIDINAE  • Acanella arbuscula  • Acanella spp.  • Isidella spp.  • Keratoisis spp.  • Lepidisis spp.  PARAGORGIIDAE  • Paragorgia arborea PLEXAURIDAE  • Paramuricea biscaya  • Paramuricea placomus | Gorgonian<br>Soft coral<br>Black coral                                  |

\_

<sup>&</sup>lt;sup>3</sup> *Gorgonian* is now not a recognised taxonomic term. However, as many deep-sea biologists are familiar with this term, this VME Indicator was retained.

| Proposed VME habitat<br>type<br>(VME database field:<br>"VME_HabitatType") | Proposed VME habitat subtype (VME database field: "VME_HabitatSubtype")                 | Representative Taxa                                                                                                    | Corresponding VME Indicator (VME database field: "VME_Indicator") |
|----------------------------------------------------------------------------|-----------------------------------------------------------------------------------------|----------------------------------------------------------------------------------------------------|-------------------------------------------------------------------|
|                                                                            |                                                                                         | Paramuricea spp. Swiftia pallida PRIMNOIDAE Callogorgia verticillata Primnoa resedaeformis ALCYONIIDAE Anthomastus grandiflorus ANTIPATHIDAE Stichopathes of gravieri LEIOPATHIDAE Leiopathes spp. SCHIZOPATHIDAE Bathypathes spp. Parantipathes hirondelle Parantipathes spp. |                                                                   |
|                                                                            | Hard bottom coral garden: Colonial scleractinians on rocky                              | Stauropathes arctica     Lophelia pertusa     Madrepora oculata                                                                                                    | Stony coral                                                       |
|                                                                            | outcrops  Hard bottom coral garden: Non-reefal scleractinian aggregations               | Enallopsammia rostrata Lophelia pertusa Madrepora oculata                                                                                                    | Stony coral                                                       |
|                                                                            | Hard bottom coral garden: Stylasterid corals on hard substrata                          | STYLASTERIDAE  • Pliobothrus symmetricus  • Pliobothrus spp.  • Stylaster spp.                                                                                                    | Stylasterids                                                      |
|                                                                            | Soft bottom coral garden  Note - you can also assign records to a more detailed subtype | (See below)                                                                                                    | Gorgonian Soft coral Black coral Cup coral                        |
|                                                                            | Soft bottom coral garden: Soft bottom gorgonian <sup>1</sup> and black coral gardens    | ALCYONIIDAE  • Anthomastus grandiflorus ANTIPATHIDAE  • Stichopathes cf gravieri                                                                                                    | Gorgonian<br>Soft coral<br>Black coral                            |

| Proposed VME habitat<br>type<br>(VME database field:<br>"VME_HabitatType") | Proposed VME habitat subtype (VME database field: "VME_HabitatSubtype") | Representative Taxa                                                                                                    | Corresponding VME Indicator (VME database field: "VME_Indicator") |
|----------------------------------------------------------------------------|-------------------------------------------------------------------------|----------------------------------------------------------------------------------------------------|-------------------------------------------------------------------|
|                                                                            |                                                                         | CHRYSOGORGIIDAE  • Radicipes gracilis  • Radicipes spp.  ISIDIDAE  • Acanella arbuscula  • Acanella spp.  • Isidella spp.                                      |                                                                   |
|                                                                            | Soft bottom coral garden: Cup-coral fields                              | CARYOPHYLLIIDAE  Caryophyllia spp. Stephanocyathus moseleyanus  FLABELLIDAE Flabellum macandrewi Flabellum angulare Flabellum alabastrum Flabellum spp.        | Cup coral                                                         |
|                                                                            | Soft bottom coral garden: Cauliflower Coral Fields                      | NEPHTHEIDAE  • Duva florida  • Drifa glomerata  • Gersemia spp.                                                                                                | Soft coral                                                        |
| Deep-sea spong aggregations                                                | e Soft bottom sponge aggregations                                       | GEODIIDAE  • Geodia barretti Geodia macandrewi • Geodia atlantica ANCORINIDAE • Stryphnus ponderosus • Steletta spp. PACHASTRELLIDAE • Thenea spp. ROSSELLIDAE | Sponge <sup>4</sup>                                               |

<sup>&</sup>lt;sup>4</sup> Data providers should ensure that only sponge records of species representative of deep sea habitats are submitted (see representative taxa)

| Proposed VME habitat<br>type<br>(VME database field:<br>"VME_HabitatType") | Proposed VME habitat subtype (VME database field: "VME_HabitatSubtype") | Representative Taxa                                                                                                    | Corresponding VME Indicator (VME database field: "VME_Indicator") |
|----------------------------------------------------------------------------|-------------------------------------------------------------------------|----------------------------------------------------------------------------------------------------|-------------------------------------------------------------------|
|                                                                            |                                                                         | <ul> <li>Caulophacus arcticus</li> <li>PHERONEMATIDAE</li> <li>Pheronema carpenteri</li> </ul>                                                                                                    |                                                                   |
|                                                                            | Hard bottom sponge aggregations                                         | AXINELLIDAE  • Axinella infundibuliformis  • Phakellia spp.  MYCALIDAE  POLYMASTIIDAE  • Polymastia spp.  TETILLIDAE  ROSSELLIDAE  • Caulophacus arcticus  PHERONEMATIDAE  • Pheronema carpenteri                                                                                                    | Sponge <sup>2</sup>                                               |
| Seapen fields                                                              |                                                                         | ANTHOPTILIDAE  • Anthoptilum murrayi • Anthoptilum spp.  PENNATULIDAE • Pennatula phosphorea  FUNICULINIDAE • Funiculina quadrangularis  HALIPTERIDAE • Halipteris sp  KOPHOBELEMNIDAE • Kophobelemnon stelliferum  PROTOPTILIDAE  UMBELLULIDAE • Umbellula encrinus • Umbellula huxleyi • Umbellula indahli • Umbellula spp.  VIRGULARIIDAE • Virgularia mirabilis | Sea-pen                                                           |

| Proposed VME habitat type (VME database field: "VME_HabitatType") | Proposed VME habitat subtype (VME database field: "VME_HabitatSubtype") | Representative Taxa                                                                                                    | Corresponding VME Indicator<br>(VME database field:<br>"VME_Indicator") |
|-------------------------------------------------------------------|-------------------------------------------------------------------------|----------------------------------------------------------------------------------------------------|-------------------------------------------------------------------------|
| Anemone aggregations                                              | Soft bottom anemone aggregations                                        | CERIANTHIDAE                                                                                                    | Anemones                                                                |
|                                                                   | Hard bottom anemone aggregations                                        | ZOANTHARIA (Order)                                                                                                    | Anemones                                                                |
| Mud and sand emergent fauna                                       |                                                                         | BOURGETCRINIDAE ANTEDONTIDAE HYOCRINIDAE XENOPHYOPHORA • Syringammina fragilissima • Reticulammina spp. HYALONEMA (Stalked sponge)                                                                                            | Stalked crinoids<br>Xenophyophores<br>Sponge <sup>3</sup>               |
| Bryozoan patches                                                  |                                                                         |                                                                                                    |                                                                         |
| Hydrothermal vents/fields                                         |                                                                         | ACTINOSCYPHIIDAE ALVINOCARIDIDAE  • Alvinocaris spp. ANTONBRUNNIDAE BYTHOGRAEIDAE GALATHEIDAE  • Munidopsis spp. GERYONIDAE LUCINIDAE MYTILIDAE PORTUNIDAE SIBOGLINIDAE SOLEMYIDAE THYASIROIDAE  • Thyasira spp. VESICOMYIDAE | Chemosynthetic species (seeps and vents)                                |

| Proposed VME habitat<br>type<br>(VME database field:<br>"VME_HabitatType") | Proposed VME habitat subtype (VME database field: "VME_HabitatSubtype") | Representative Taxa                                                                                                    | Corresponding VME Indicator (VME database field: "VME_Indicator") |
|----------------------------------------------------------------------------|-------------------------------------------------------------------------|----------------------------------------------------------------------------------------------------|-------------------------------------------------------------------|
| Cold Seeps                                                                 |                                                                         | ACTINOSCYPHIIDAE ALVINOCARIDIDAE  • Alvinocaris spp. ANTONBRUNNIDAE BYTHOGRAEIDAE GALATHEIDAE  • Munidopsis spp. GERYONIDAE LUCINIDAE MYTILIDAE PORTUNIDAE SIBOGLINIDAE SOLEMYIDAE THYASIROIDAE  • Thyasira spp. VESICOMYIDAE | Chemosynthetic species (seeps and vents)                          |